# Orange County Vital Record Application Instructions For Funeral Establishments

Below are instructions for completing the Vital Record application. Please take a moment to review the instructions with *examples* to be sure you are completing the application correctly. Applications that are not completed correctly will be returned.

**NOTE:** The Notarized Sworn Statement (page 2), is not required of funeral establishments.

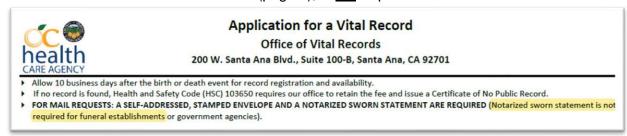

#### **SECTION 1:** Check either DEATH or FETAL DEATH

| 1. TYPE OF VITAL RECORD (check one) |                   | _                       |
|-------------------------------------|-------------------|-------------------------|
| ☐ BIRTH \$32 each                   | ■ DEATH \$24 each | ☐ FETAL DEATH \$21 each |

## **SECTION 2:** Complete **ALL** 6 fields

| First Name                                       | Middle Name                                 | Last Name            |  |
|--------------------------------------------------|---------------------------------------------|----------------------|--|
| JOHN                                             | -                                           | DOE                  |  |
| Date the event occurred (Date of Birth or Death) | City of Occurrence (City of Birth or Death) | Mother's Maiden Name |  |
| 01/02/2022                                       | ANAHEIM                                     | DOE                  |  |

### SECTION 3: Check "Agent or Employee of a Funeral Establishment..."

| Registrant (Name on Certificate)                                 | Attorney/Licensed Adoption Agency (Under CA Family Code 3140 or 7603)        |
|------------------------------------------------------------------|------------------------------------------------------------------------------|
| Parent/Legal Guardian of Registrant (Legal guardian must provide | ☐ Attorney Representing Registrant or Registrant's Estate                    |
| documentation)                                                   | Power of Attorney/Executor of the Registrant's Estate (Include a copy of     |
| Child/Sibling of Registrant                                      | the power of attorney or supporting documentation identifying you as         |
| Spouse/Registered Domestic Partner of Registrant                 | executor)                                                                    |
| Grandparent/Grandchild of Registrant                             | Agent or Employee of a Funeral Establishment (Acting within the scope of     |
| Authorized by Court Order (Include copy of court order)          | employment and on behalf of persons specified in HSC 7100 (a) (1)-(8))       |
| Law Enforcement/Govt. Agency (Conducting Official Business)      | Surviving Next of Kin as specified in HSC 7100 (ONLY FOR DEATH CERTIFICATES) |

**SECTION 4:** The Customer is the funeral establishment employee. The address is the funeral establishment address. The phone is the funeral establishment phone number.

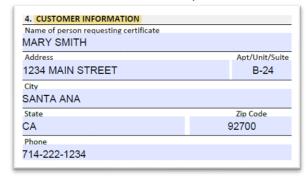

**SECTION 5:** Enter the number of certified copies requesting and mark if record is amended.

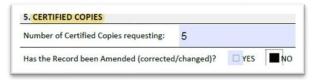

**SECTION 6:** Complete the Customer (funeral establishment employee) name, signature, and date.

| S. SWORN STATEMENT OF CUSTOMER                             | Record Amended, issue with: General Amend Physician/Coroner Amend                                   |
|------------------------------------------------------------|----------------------------------------------------------------------------------------------------|
| MARY SMITH                                                 | , declare under penalty of perjury under the laws of the State of California, that I am a           |
| uthorized person, as defined in California He              | alth and Safety Code, Section 103526 (c), and am eligible to receive a certified copy of the record |
|                                                            |                                                                                                    |
|                                                            | 1-1,                                                                                                |
| the registrant identified on this application.<br>Mary Smu |                                                                                                    |

#### **FUNERAL ESTABLISHMENT USE ONLY**

- 1. Enter the funeral establishment name
- 2. Check ONE:
  - a. Either Certificates will be picked up by a funeral establishment employee
  - b. <u>Or</u> Certificates are to be mailed. If certificates are to be mailed, include a stamped envelope **AND** complete "Mail Certificate(s) to" with name and complete address.
- 3. Enter the last 5 numbers of the record's Registration Number LRN
- 4. If applicable, complete the Pending and/or Amended section. If not applicable, leave blank.

### Certificates to be **PICKED UP**

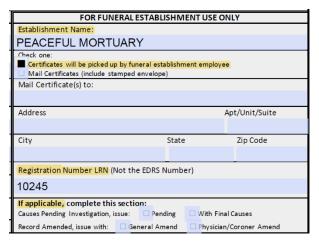

### Certificates to be MAILED

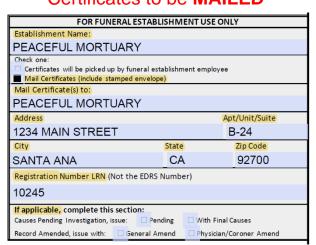